## **ISTITUTO COMPRENSIVO "A. MANZONI" CORRIDONIA**

*Piazza F. Corridoni n.2 - 62014 CORRIDONIA (MC)* C.F. 80010020438 - Cod. Mecc. MCIC812005 Tel. n.0733/431875 - Fax n.0733/435120 E-mail. MCIC812005@istruzione.it – PEC: mcic812005@pec.istruzione.it

A tutti i genitori di scuola secondaria di primo grado

#### Oggetto: **didattica a distanza -comunicazioni**

Prima di ogni comunicazione desidero ringraziare tutti i genitori che in questa fase di grande emergenza stanno collaborando con i docenti e contribuendo a rendere viva e attiva la nostra scuola.

Premetto che abbiamo fatto un monitoraggio delle attività e degli accessi al Registro elettronico NUVOLA e abbiamo verificato che ancora esistono casi di alunni che non partecipano alle attività proposte dai docenti; invito i genitori di questi alunni a favorire l'accesso dei propri figli alle attività didattiche proposte. Colgo l'occasione per invitare anche gli alunni che già accedono al Registro elettronico a rispondere a **tutte** le attività disciplinari proposte dai docenti.

Ferma restando che il Registro Elettronico NUVOLA resta il canale diretto con le famiglie e gli studenti, come già anticipato nella precedente comunicazione, abbiamo raccolto nei giorni scorsi il consenso di una gran parte di genitori che hanno dichiarato la disponibilità all'uso della piattaforma GSUITE che consentirà agli alunni di accedere ad un altro strumento di didattica a distanza, aggiuntivo al Registro elettronico.

A tal proposito invito i genitori a **leggere il Regolamento** allegato alla presente, disponibile anche sul sito della scuola) e **a compilare la liberatoria all. 1-2 da restituire firmata ai docenti coordinatori di classe attraverso il Registro elettronico Nuvola -cartella "materiali per i docenti".**

**Tale liberatoria si aggiunge alla precedente ed è necessaria per la tutela della privacy e per consentire agli alunni , l'uso di GSUITE.**

Quindi per i genitori che hanno firmato la precedente liberatoria e firmeranno **l'all.1-2** , le attività didattiche proposte dai docenti , in video conferenza e/o Classroom saranno programmate sul calendario del Registro elettronico e i genitori/alunni potranno prendere visione del giorno in cui si svolgeranno le lezioni dei docenti.

Anche qui si invitano i genitori/tutori ad essere vigili nell'uso della piattaforma GSUITE, consapevoli che un uso improprio dello strumento, con le eventuali violazioni legate a registrazioni audiovideo/foto e la conseguente loro diffusione, comporterà la responsabilità diretta degli stessi genitori/tutori nelle sedi legali.

Pertanto la presente comunicazione **vale come presa visione del Regolamento d'uso della piattaforma GSUITE (allegato alla presente) , visibile inoltre sul sito della scuola nella sezione Regolamenti.**

**I genitori che non hanno dato il loro consenso e non firmeranno l'all. 1-2 alla presente, sono invitati a comunicare tramite mail all'indirizzo istituzionale: mcic812005@istruzione.it il proprio dissenso all'uso della piattaforma GSUITE.**

> **Il Dirigente Scolastico** Prof. Angelo D'avanzo Firma autografa sostituita da indicazioni a mezzo stampa, ai sensi dell'art. 3, comma 2 del D.lgs. n. 39/1993.

#### **ALLEGATO N. 1 – MODULO CONSENSO INFORMATO PER G SUITE FOR EDUCATION**

Gentili genitori e tutori,

Nell' Istituto Comprensivo Manzoni di Corridonia viene utilizzata la piattaforma G Suite for Education per finalità didattiche ed educative: vi contattiamo dunque per informarvi e chiedere il vostro consenso a creare e gestire un account di G Suite for Education per vostro figlio. G Suite for Education consiste in una serie di strumenti a supporto della didattica forniti da Google, tra cui Gmail, Calendar, Documenti Google, Classroom e altri ancora, che sono molto utilizzati nelle scuole. Nella scuola gli studenti utilizzeranno i loro account G Suite per eseguire compiti, comunicare con i loro insegnanti, accedere a materiale didattico, svolgere esercitazioni.

Per accedere a questi servizi, allo studente verrà fornito il seguente account:

nome.cognome@icmanzonicorridonia.edu.it, attraverso il quale potrà accedere ai suddettiservizi.

Vi invitiamo a prendere atto del regolamento dell'istituto e a leggere con attenzione l' Informativa sulla privacy di G Suite for Education, che potrete trovare alla pagina web https://gsuite.google.com/terms/education\_privacy.html, in quanto essa risponde alle domande più comuni su come Google può o non può utilizzare le informazioni personali di vostro figlio.

Segnaliamo inoltre che i dati inseriti sulla piattaforma sono conservati da Google sotto la sua responsabilità, pertanto nessuna responsabilità potrà essere in capo alla scrivente istituzione scolastica in caso di perdita degli stessi.

Vi invitiamo quindi a firmare qui sotto per confermare che avete letto l'informativa e che date il vostro consenso alla creazione dell'account per vostro figlio.

Io sottoscritto/a .……………………………………… genitore/tutore dell'alunno/a

…………………………………………………… dichiaro di aver preso visione del regolamento scolastico e dell'informativa consultabile alla pagina web https://gsuite.google.com/terms/education\_privacy.html circa la creazione di un account all'interno della piattaforma Google Suite for Education,. Autorizzo l'Istituto Comprensivo Manzoni di Corridonia a creare/gestire un account G Suite for Education per mio/a figlio/a perché venga utilizzato da mio figlio/a nell'ambito delle attività didattiche. Autorizzo inoltre Google a raccogliere e utilizzare le informazioni relativa a mio/a figlio/a esclusivamente per gli scopi descritti nella suddetta informativa.

Data …../……/…………… Firma……………………..………………………

Io sottoscritto genitore dichiaro che l'altro genitore è informato e d'accordo a esprimere queste autorizzazioni.

Data …../……/…………… Firma……………………..………………

#### **ALLEGATO N. 2 – INFORMATIVA SINTETICA PRIVACY**

Informativa Sintetica Privacy ai sensi del regolamento europeo 679/2016 ai fini della

creazione dell'account Google per la scuola IC Manzoni Corridonia

Ai sensi del regolamento europeo 679/2016 ed in particolare gli articoli 7, 13, 15, 16, 17, 18 si comunica che i dati raccolti saranno gestiti ai sensi della norma in epigrafe e che il titolare del trattamento è l'istituto Comprensivo Manzoni di Corridoniain persona del *prof. Angelo D'Avanzo* nella propria qualità di dirigente scolastico protempore, il Responsabile della Protezione dei dati è il dott. Caristi Andrea reperibile al seguente indirizzo email direttore@controllerprivacy.it ; avv.caristi@gmail.com i dati trattati saranno utilizzati esclusivamente per la finalità di creazione delle caselle mail per l'utilizzo su G Suite for Education piattaforma Google dedicata il cui utilizzo deve essere effettuato in linea con le indicazioni dell'Istituto, non saranno trasferiti e resteranno a disposizione dell'interessato fino al termine dell'iniziativa.

L'informativa completa ed i dettagli sull'utilizzo dei dati sono presenti sul sito istituzionale della scuola sezione privacy.

I dati conferiti sono indispensabili per l'esecuzione delle misure precontrattuali ed alla successiva esecuzione del contratto (art. 6 lett. b), ovvero al rilascio della casella di posta per lo studente ed l'utilizzo della google suite così come descritto in epigrafe, e l'interessato ha diritto ad accedere ai dati, alla rettifica e cancellazione ed alla ulteriore limitazione d'uso, nonché il diritto alla revoca del consenso e di proporre reclamo all'autorità di controllo, direttamente, protocollo@pec.gpdp.it e/o per il tramite del Responsabile Protezione Dati indicato in precedenza. In caso di rifiuto al trattamento non sarà possibile per l'interessato partecipare all'iniziativa. Non vi sono trattamenti automatizzati del dato con logiche di profilatura dell'utente. L'interessato dichiara di avere preso visione dell'informativa estesa ex art. 13 Reg. UE

679/2016 e di esprimere il consenso al trattamento dei dati per ogni altro fine ulteriore rispetto a quelli di cui art. 6 lett. b del Reg. Ue 679/16.

Firma dei Genitore/tutore per presa visione

### **REGOLAMENTO- ISTRUZIONI DI UTILIZZO DELLA PIATTAFORMA**

## **G SUITE FOR EDUCATION**

#### **Premessa**

Il presente regolamento disciplina l'uso della piattaforma "G Suite for Education", attivata dall'Istituto comprensivo Manzoni di Corridonia come supporto alla didattica e per la gestione dei flussi informativi della scuola.

Il Regolamento si applica a tutti i soggetti indicati nel successivo articolo 3 e la sua accettazione è condizione necessaria per l'attivazione e l'utilizzo dell'account.

Per gli studenti, anche maggiorenni, è indispensabile il consenso firmato dai genitori.

#### **Art. 1 – Definizioni**

Nel presente regolamento i termini qui sotto elencati hanno il seguente significato:

- a) Istituto: Istituto Comprensivo Manzoni di Corridonia
- b) Amministratore: il responsabile incaricato dal Dirigente Scolastico per l'amministrazione del servizio;
- c) Servizio: servizio "Google Suite for Education", messo a disposizione dalla scuola;
- d) Fornitore: Google Inc. con sede in 1600 Amphitheatre Parkway Mountain View, CA 94043;
- e) Account: credenziali di accesso al servizio;

f) Regolamento: regolamento nel rispetto della normative vigente e del R.E GDPR.679/2016

#### **Art. 2 – Natura e finalità del servizio**

- a) Il servizio consiste nell'accesso agli applicativi di "G Suite for Education" del fornitore. Tali applicazioni, dette servizi, sono utilizzabili via internet per esigenze didattiche e istituzionali legate all'attività svolta dalsingolo utente, secondo regole e limiti definiti di volta in volta dall'Istituto, indipendentemente dalle possibilità tecniche offerte dalla piattaforma di Google.
- b) Il servizio è inteso come supporto alla didattica, alle comunicazioni istituzionali e ai progetti e servizi correlati con le attività scolastiche in generale: pertanto gli account creati devono essere usati esclusivamente per tali fini e, nel caso degli account studenti, essi saranno comunque sotto la tutela e la responsabilità dei genitori o tutori.
- c) A ciascun account sono associate le applicazioni previste per il ruolo ricoperto; queste sono liberamente utilizzabili, nell'osservanza delle norme previste dal presente Regolamento.

#### **Art. 3 – Destinatari delservizio**

- a) Il servizio è fornito a tutto il personale della scuola in servizio a tempo determinato e indeterminato: docenti, studenti, personale amministrativo e tecnico e collaboratori scolastici.
- b) Le credenziali per l'accesso, dall'anno scolastico 2019/2020 sono nella forma *nome.cognome@xxxxxxxxxxxx.edu.it* (le credenziali precedenti rimangono invariate); queste sono fornite dall'Amministratore o da un suo delegato, dietro compilazione di apposita domanda e saranno utilizzabili fino al termine del rapporto di lavoro.

c) È possibile l'attivazione di un account nel dominio **icmanzonicorridonia.edu.it** anche per gli studenti, previa compilazione del modulo di consenso firmato dai genitori/tutori (allegato n. 1 al presente Regolamento); tali accountsono configurati per il solo utilizzo didattico interno al dominio delle applicazioni della piattaforma G Suite e sono attive fino al termine del percorso di studio dello studente.

#### **Art. 4 - Caratteristiche del servizio**

L'accesso alla piattaforma G Suite permette l'utilizzo delle applicazioni attivate dall'Istituto, utili per Comunicare, Archiviare e Collaborare con i seguenti vantaggi rispetto ad un account Google privato:

- a) lo spazio di archiviazione è illimitato;
- b) è possibile richiedere la conferma di lettura quando si invia un messaggio;
- c) si ha accesso ad applicazioni specifiche per la scuola;
- d) si può comunicare, condividere e collaborare all'interno del dominio icmanzonicorridonia.edu.it e controllare cosa pubblicare all'esterno;
- e) i Servizi principali della G Suite attivabili per gli utenti del dominio sono i seguenti: Gmail, Drive (Fogli, Documenti, Presentazioni e Moduli), Hangouts, Classroom, Sites, Gruppi, Contatti, Calendar;
- f) al di fuori dei suddetti Servizi principali di G Suite for Education, i prodotti e i servizi Google possono mostrare annunci, come descritto nelle Norme sulla privacy di Google. Per gli utenti di G Suite for Education delle scuole primarie e secondarie, Google non utilizza alcun dato personale (o associato a un account Google) per indirizzare gli annunci;

#### **Art. 5 – Condizioni e norme di utilizzo generali**

- a) Gli utenti del servizio di posta elettronica si impegnano ad osservare il presente regolamento e ad utilizzare il proprio account in modo responsabile, rispettando le leggi e secondo normali standard di cortesia, correttezza, buona fede e diligenza professionale.
- b) L'utente può accedere direttamente al suo account istituzionale collegandosi a Google.it, inserendo il suo nome utente: nome.cognome@icmanzonicorridonia.edu.it e la password fornita inizialmente dall'Amministratore o dai suoi delegati che sarà necessario modificare al primo accesso.

c) Gli account fanno parte del dominio **icmanzonicorridonia.edu.it** di cui l'Istituto è proprietario.

- d) L'utente potrà cambiare in ogni momento la password di accesso.
- e) L'utente è responsabile delle attività del suo account.
- f) L'Utente accetta di essere riconosciuto quale autore dei messaggi inviati dal suo account e di essere il ricevente dei messaggi spediti al suo account.

g) Nel caso di smarrimento della password, l'utente potrà rivolgersi direttamente all'Amministratore.

h) Le credenziali di accesso sono strettamente personali e non possono, per nessun motivo, essere comunicate ad altre persone, né cedute a terzi; ogni attività non regolare sarà imputata al titolare dell'account.

i) L'utente s'impegna ad utilizzare l'account esclusivamente per le finalità indicate al precedente articolo 2b.

j) L'utente s'impegna a non utilizzare il servizio per effettuare azioni e/o comunicazioni che arrechino danni a terzi o che violino le leggi ed i regolamenti d'Istituto vigenti.

k) Egli s'impegna anche a rispettare le regole che disciplinano il comportamento nel

rapportarsi con altri utenti e a non ledere i diritti e la dignità delle persone.

l) L'utente s'impegna a non trasmettere o condividere informazioni che possano presentare forme o contenuti di carattere pornografico, osceno, blasfemo, diffamatorio o contrario all'ordine pubblico o alle leggi vigenti in materia civile, penale ed amministrativa.

m) È vietato immettere in rete materiale che violino diritti d'autore, o altri diritti di proprietà intellettuale o industriale o che costituisca concorrenza sleale.

n) L'utente s'impegna a non procedere all'invio massivo di mail non richieste (spam).

o) L'utente s'impegna a non divulgare messaggi di natura ripetitiva ("catene di S.

Antonio"), anche quando il contenuto sia volto a segnalare presunti o veri allarmi (esempio: segnalazioni di virus); a fronte di tale evenienza, l'utente è tenuto a effettuare segnalazione all'Amministratore o ai suoi delegati.

p) L' Utente si impegna ad adottare, nel caso utilizzi una propria postazione di accesso alla posta elettronica, tutte quelle misure idonee e necessarie ad evitare, o comunque minimizzare, la divulgazione di malware/virus e l'accesso non autorizzato ai dati.

q) L'utente s'impegna a non fare pubblicità, a non trasmettere o rendere disponibile attraverso il proprio account qualsiasi tipo di software, prodotto o servizio che violi il presente regolamento o la legge vigente.

r) Inoltre l'utente si impegna ad utilizzare i servizi solo per finalità connesse alla propria attività lavorativa presso l'Istituto o comunque correlate con il processo educativo. In via esemplificativa, è consentito, utilizzare la G Suite for Education dell'Istituto per creare un sito web che raccolga materiale didattico proprio o di altri colleghi (anche se questo materiale non viene utilizzato nelle proprie classi), mentre non è consentito l'utilizzo per creare un sito web dove si pubblichi materiale che non ha nulla a che vedere con la scuola.

s) Tutti i siti creati con il servizio Google Sites possono essere resi pubblici solo previa espressa autorizzazione scritta del Dirigente. Tale autorizzazione può sempre essere revocata sulla base di motivi sopravvenuti, ad insindacabile giudizio del Dirigente.

t) L'utente e i genitori/tutori (nel caso degli studenti minorenni) sono responsabili delle azioni compiute tramite il proprio account o quello dei figli e pertanto esonerano l'Istituto da ogni pretesa o azione che dovesse essere rivolta all'Istituto medesimo da qualunque soggetto, in conseguenza di un uso improprio e non conforme al punto b) dell'articolo 2.

#### **Art. 6 - Norme di utilizzo per gli studenti:**

- a) Lo Studente/La studentessa si impegna a:
- b) modificare immediatamente al primo ingresso la password provvisoria che gli/le sarà consegnata in modo che nessuno possa utilizzare impunemente la password altrui;
- c) conservare la password personale, non comunicarla e non consentirne l'uso ad altre persone (solo i genitori possono esserne custodi);
- d) assicurarsi di effettuare l'uscita dall'account e dirimuovere l'account dalla pagina web qualora utilizzi dispositivi non personali o ai quali potrebbero aver accesso altre persone;
- e) comunicare immediatamente all'amministratore l'impossibilità ad accedere al proprio account o il sospetto che altri possano accedervi;
- f) non consentire ad altri, a nessun titolo, l'utilizzo della piattaforma G Suite;
- g) non diffondere eventuali informazioni riservate di cui venisse a conoscenza, relative all'attività delle altre persone che utilizzano il servizio;
- h) essere responsabile di quanto viene da lui fatto nella chat e nella classe virtuale;
- i) non comunicare il codice di accesso alla classe a coloro che non ne fanno parte;

- j) accettare e rispettare le regole del comportamento all'interno della classe virtuale e le normative nazionali vigenti in materia di utilizzo di materiali in ambienti digitali;
- k) non pubblicare immagini, attività didattiche o extra-didattiche all'interno della classe virtuale senza previa autorizzazione dell'insegnante titolare della classe stessa. Lo studente/ssa e la sua famiglia si assumono la piena responsabilità di tutti i dati da loro inoltrati, creati e gestiti attraverso la piattaforma G Suite.

Gli studenti devono inoltre attenersi alle seguenti regole derivanti dalle normative nazionali vigenti in materia di utilizzo di materiali in ambienti digitali

- 1. Inserire nei propri lavori solo immagini di cui sia proprietario e/o non coperte da copyright e brani musicali non sottoposti a diritti d'autore.
- 2. Citare fonti credibili.
- 3. Citare l'autore della fonte a cui si fa riferimento.

## **Art. 7 - Regolamento utilizzo dispositivi per gli studenti**

La piattaforma G Suite for Education può essere integrata da dispositivi che gli studenti possono utilizzare per le attività didattiche all'interno delle classi virtuali di Google Classroom.

L'azione #6 del Piano Nazionale Scuola Digitale (PNSD) "Politiche attive per il BYOD" (Bring your own device - ovvero "Porta un tuo dispositivo") mira a garantire a tutti gli studenti una formazione digitale che parta dal saper usare i propri dispositivi in maniera consapevole e adeguata.

In linea con quanto indicato nel PNSD, la tecnologia, se utilizzata in modo responsabile e corretto, fornisce agli studenti opportunità innovative per incrementare la loro cultura. Il nostro Istituto favorisce tale processo garantendone la sicurezza attraverso una modalità di interazione che contribuisca al miglioramento dell'ambiente educativo e di apprendimento.

Pertanto, durante l'utilizzo di strumenti informatici gli studenti devono osservare quanto segue:

- a) Non sono ammessi a scuola i videogiochi in genere
- b) I dispositivi devono essere usati a scuola per soli scopi didattici e solo con l'autorizzazione dell'insegnante. Agli studenti non è permesso usare dispositivi elettronici per giochi durante le ore scolastiche.
- c) E' vietato agli studenti usare dispositivi di registrazione audio, videocamere o fotocamere per registrare video o fare foto in classe senza il permesso dell'insegnante e senza il consenso della persona che viene registrata o ripresa.
- d) Eventuali audio e video registrati a scuola a fini didattici sono sotto la responsabilità e la stretta sorveglianza degli insegnanti.
- e) Agli studenti è permesso usare i propri dispositivi al di fuori dell'orario di lezione come ad esempio pause, uscite didattiche, visite guidate, viaggi d'istruzione, attività facoltative extracurricolari, spettacoli teatrali, manifestazioni sportive ecc., con l'esplicita autorizzazione del docente responsabile della classe.
- f) Gli studenti sono responsabili personalmente dei dispositivi portati a scuola e devono custodirli con cura e attenzione. La scuola non risponde di eventuali furti o smarrimenti.
- g) La scuola non è responsabile della custodia dei dispositivi e di eventuali danni ad essi cagionati dal proprietario o da altri studenti.

Agli studenti è vietato:

a) Usare Internet per scopi diversi da quelli didattici;

- b) Scaricare musica, video e programmi da Internet o qualsiasi file senza il consenso del docente;
- c) Utilizzare i social network per fini diversi da quelli didattici e senza la supervisione del docente;
- d) Giocare sul computer, in rete o off line (a meno che il gioco non faccia parte di una lezione e sia supervisionato dall'insegnante);
- e) Utilizzare la Rete e i social network per deridere, offendere, denigrare compagni, docenti, personale scolastico, parenti/amici dei compagni sia in orario scolastico sia in orario extrascolastico; si ricorda che il cyberbullismo è un reato e qualsiasi atto degli studenti che dovesse configurarsi come reato verrà denunciato d'ufficio alle forze dell'ordine. Alla denuncia d'ufficio può sommarsi la querela da parte della persona chiamata in causa. Per maggiori approfondimenti si invita alla lettura del Regolamento di disciplina, prevenzione e contrasto del bullismo e cyberbullismo dell'Istituto.

#### **Art. 8 - Limiti di responsabilità dell'istituto**

- a) L'istituto si avvale del servizio offerto dal fornitore Google Inc. con sede in 1600 Amphitheatre Parkway Mountain View, CA 94043, denominato "Google Suite for Education". Pertanto l'istituto non ha alcun potere per quanto concerne le misure necessarie a minimizzare il rischio di perdita d'informazioni e a garantire la riservatezza dei dati, ma si affida alle garanzie di sicurezza fornite da Google nel contratto di licenza d'uso sottoscritto dalla scuola. Le politiche di gestione dei dati operate dal fornitore e le garanzie di sicurezza sono descritte nel sito ufficiale dello stesso (https://gsuite.google.com/intl/it/terms/education\_terms.html).
- b) L'utente solleva l'istituto da ogni responsabilità ed obbligazione in relazione alla cancellazione, al danneggiamento, o alla mancata conservazione dei contenuti nonché al mancato invio/ricezione di messaggi di posta (email).
- c) L'Istituto non deve essere ritenuto responsabile della struttura tecnica legata al servizio offerto da Google che ne è l'unico responsabile, lo stesso ha dichiarato la completa adeguatezza al GDPR assumendosi pertanto qualsiasi responsabilità civile e penale inerente.
- d) Non sono previste attività di backup e di ripristino da parte dell'istituto dato che i server sono gestiti dal fornitore. L'utente provvederà per proprio conto alla realizzazione delle copie di sicurezza che ritenesse necessarie.
- e) L'istituto si riserva la possibilità di sospendere temporaneamente o disattivare definitivamente il servizio.
- f) L' Utente si assume ogni responsabilità penale e civile ed il carico di ogni eventuale onere derivante dall'uso improprio del servizio; malleva contestualmente l'Istituto, sostanzialmente e processualmente, sollevandolo da ogni responsabilità, danno, arrecato a sé stesso o a terzi, costo o spesa, incluse le spese legali, derivanti da ogni violazione delle suddette norme.
- g) L'Istituto non assume alcuna responsabilità in merito a danni, perdite e costi subiti dall'utente o dall'utente causati a terzi a seguito della violazione di norme contenute nel presente Regolamento.

h) L'Istituto si riserva la facoltà di segnalare alle autorità competenti, per gli opportuni accertamenti ed i provvedimenti del caso, le eventuali violazioni alle condizioni di utilizzo indicate nel presente Regolamento, oltre che alle leggi ed ai regolamenti vigenti.

#### **Art. 9 – Compiti dell'Amministratore**

La gestione dei servizi associati alla G Suite for Education richiede la nomina di un Amministratore da parte dell'istituto scolastico.

I compiti dell'Amministratore sono i seguenti:

- a) creare gli account per i nuovi utenti, generando le credenziali per il primo accesso;
- b) eliminare, dopo un periodo di sospensione di 30 giorni che decorrono dalla data di termine del rapporto di lavoro o di studio, gli account degli utenti che non fanno più parte dell'Istituto;
- c) gestire i gruppi e i relativi account collettivi;
- d) fornire assistenza agli utenti.

In aggiunta alle condizioni sopra elencate garantite da Google, l'Amministratore dei servizi G Suite for Education si impegnerà ad operare rispettando la privacy degli utenti, richiedendo solo le informazioni strettamente necessarie per permettere l'accesso al servizio ed impegnandosi a non divulgarle in alcun modo.

Si precisa in particolare che all'interno della G Suite for Education, l'amministratore:

- a) non è in alcun modo in grado di accedere alle caselle di posta degli utenti, né ad altri dati personali degli utenti contenuti nelle altre componenti della G Suite for Education (Calendari, Google Drive, etc.), salvo che tali informazioni non siano esplicitamente condivise dall'utente stesso;
- b) può modificare le credenziali di accesso di un utente solo su richiesta esplicita dell'utente stesso (ad esempio se l'utente non riesce più ad accedere al proprio account);
- c) non è in possesso delle password di accesso al sistema dei singoli utenti (potrà solo cambiarle, su loro richiesta)
- d) può visualizzare statistiche sull'utilizzo del sistema (ad esempio: data dell'ultimo accesso o spazio utilizzato).

### **Art. 10 - Norme finali**

In caso di violazione delle norme stabilite nel presente regolamento, l'Istituto nella persona del suo rappresentante legale, il Dirigente Scolastico, potrà far sospendere l'account dell'utente o revocarlo definitivamente senza alcun preavviso e senza alcun addebito a suo carico e fatta salva ogni altra azione di rivalsa nei confronti dei responsabili di dette violazioni.

- a) L'Istituto si riserva la facoltà di segnalare alle autorità competenti per gli opportuni accertamenti ed i provvedimenti del caso - le eventuali violazioni alle condizioni di utilizzo indicate nel presente Regolamento, oltre che alle leggi ed ai regolamenti vigenti.
- b) L'account sarà poi revocato dopo 30 giorni dal termine del percorso di studi presso l'Istituto per gli studenti e del rapporto lavorativo per i docenti assunti a tempo indeterminato e determinato (con termine incarico: giugno). Nel caso di supplenze brevi, l'account sarà invece revocato dopo una settimana dal termine del contratto. Pertanto i suddetti utenti dovranno provvedere a scaricare e salvare dal proprio account i materiali e i file di interesse entro tale periodo.
- c) L'Istituto s'impegna a tutelare i dati forniti dall'utente in applicazione del GDPR (Regolamento Generale sulla Protezione dei Dati), entrato in vigore il 25 maggio 2018 ai soli fini della creazione e mantenimento dell'account.

d) Il servizio è erogato dal fornitore ai sensi del Contratto G Suite for Education (https://gsuite.google.com/intl/it/terms/education\_terms.html) e della Rettifica elaborazione dati (https://gsuite.google.com/intl/it/terms/dpa\_terms.html). Google applica una politica della gestione della privacy completamente conforme al GDPR; l'utente può conoscere in dettaglio tale politica visitando il sito web del fornitore a questo link:

https://cloud.google.com/security/gdpr/?hl=it e leggere l'informativa al seguente link:

https://gsuite.google.com/terms/education\_privacy.html.

# **MINI GUIDA PER ALUNNI**

## PIATTAFORMA GOOGLE SUITE (GSUITE) PER LA DIDATTICA A DISTANZA

### **1. Glistrumenti della piattaforma che si possono utilizzare:**

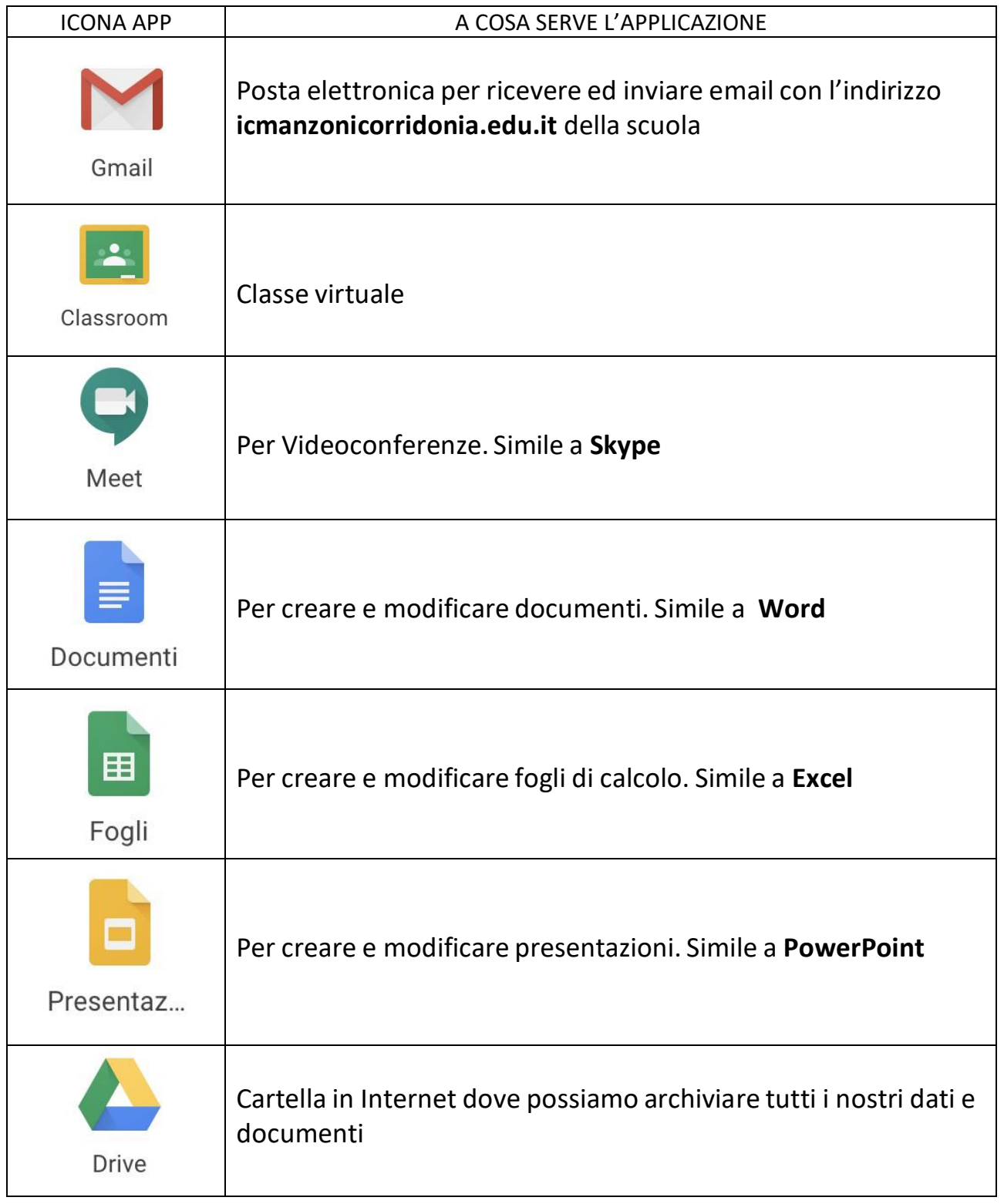

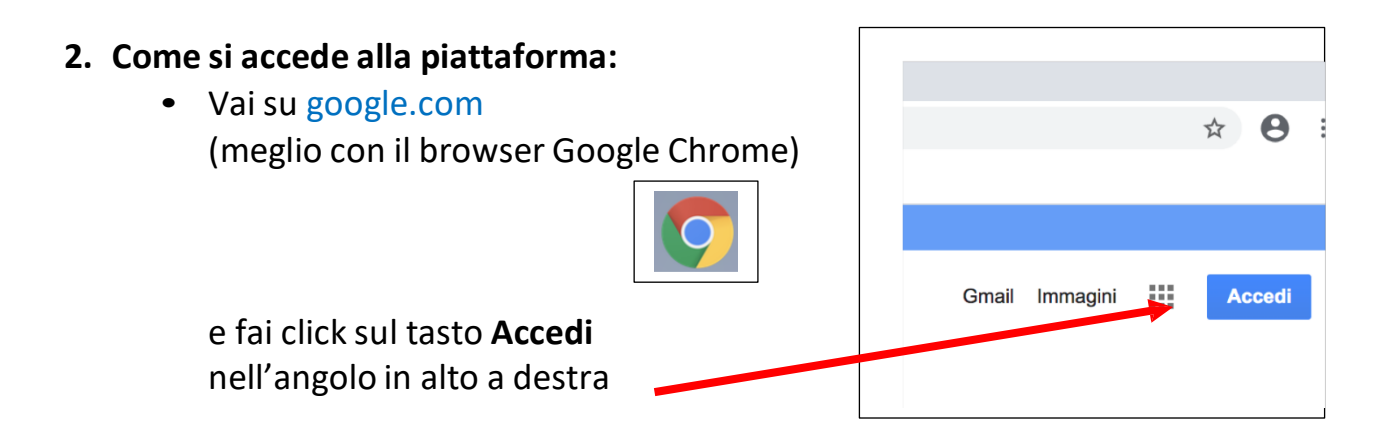

• Seleziona l'account (se già presente) o Aggiungi un altro account nome.cognome@icmanzonicorridonia.edu.it AVANTI

Inserisci la password:

- ¨ Al primo accesso: **nome\_COGNOME** Cambia la password (ricordati di segnarla per non dimenticarla!)
- ¨ Se già in possesso Digita la password

In caso di necessità contattare daniele.roccetti@icmanzonicorridonia.edu.it

### **3. Come si accede alle varie applicazioni della piattaforma**:

• Fai click sul tasto con 9 puntini (Tasto **App Google**) in alto a destra (nell'immagine evidenziato in blu)

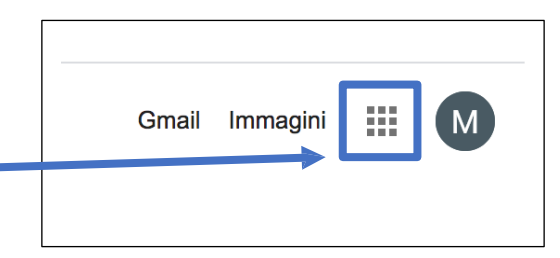

Si aprirà una finestra con tutte le App:

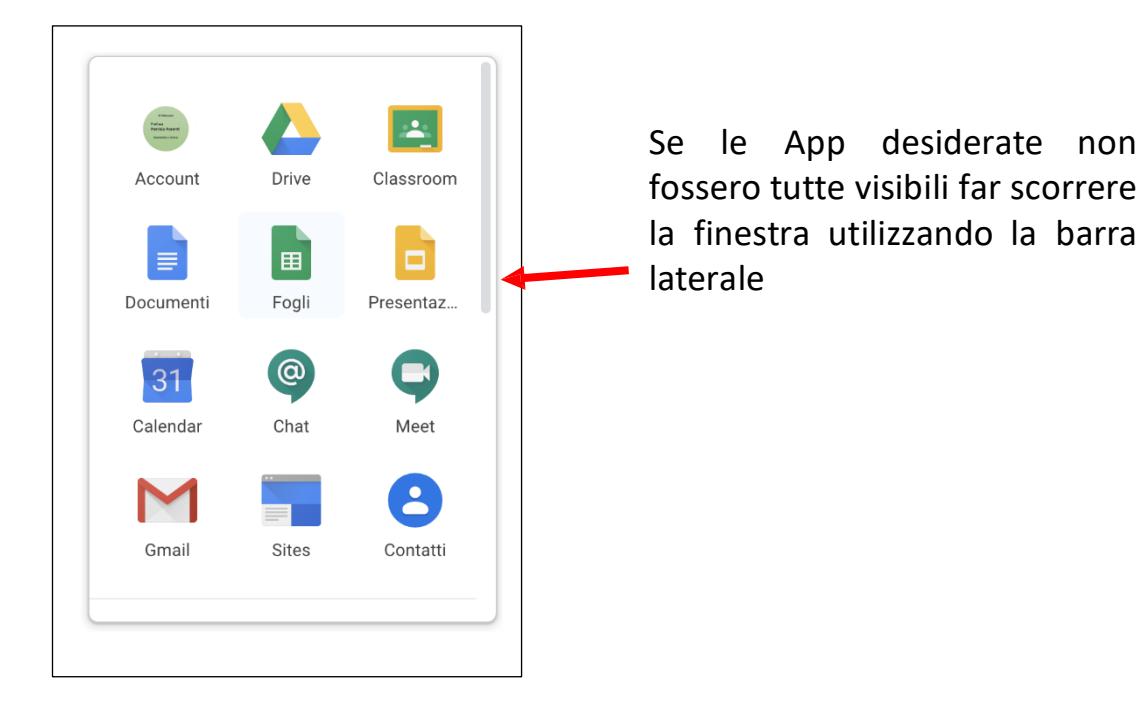

**4. Come si accede alla Posta (Gmail):**

Dalla pagina di google.com

• Fai click direttamente sul tasto Gmail in alto a destra (nell'immagine evidenziato in rosso)

OPPURE

• Fai click sul tasto **App Google** (quello con 9 puntini) e seleziona l'app **Gmail**

## **5. Come si accede alla Classe virtuale (Classroom):**

- § Se l'insegnante ti ha mandato il CODICE della classe:
	- Fai click sul tasto **App Google** (quello con 9 puntini) e seleziona l'app **Classroom**
	- Premi sul tasto + in alto a destra
	- Seleziona "Iscriviti al corso"
	- Inserisci il CODICE del corso che ti ha mandato l'insegnante tramite il registro elettronico

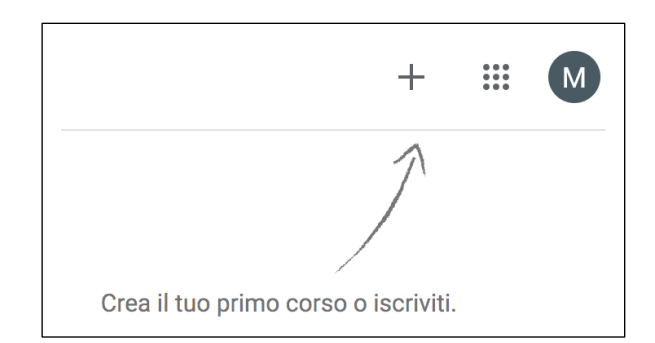

- § Se l'insegnante ti ha mandato una email in Gmail:
	- Apri l'email
	- Clicca direttamente sul link presente nell'email

## **6. Come si accede alle Videolezioni (Meet):**

All'ora della Videolezione (comunicata dall'insegnante e visibile nel **Calendario di Nuvola**)

• Fai click sul tasto **App Google** (quello con 9 puntini) e seleziona l'app **Meet**

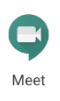

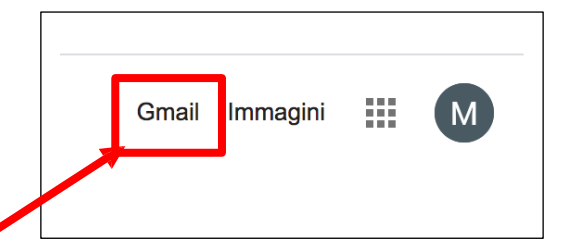

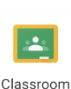

• Premi sul tasto verde "Partecipa ad una riunione o avviala"

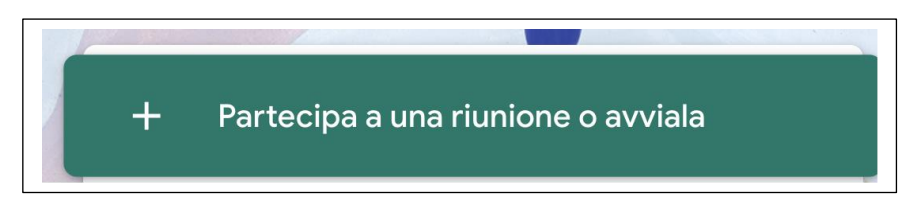

- Inserisci il NOME della Videolezione dato dall'insegnante (Esempio: Matematica 2A)
- Consenti l'uso del microfono e della telecamera quando appare la richiesta
- Disattiva MICROFONO premendo sul tasto:

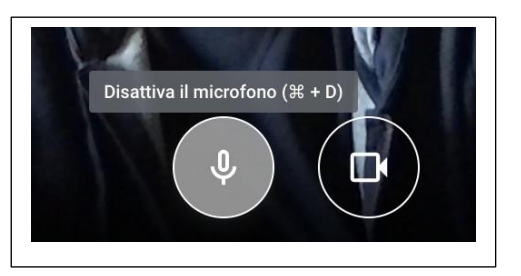

A questo punto il tasto apparirà rosso

- Fai click sul tasto "Partecipa"
- Se devi intervenire puoi utilizzare la **Chat**

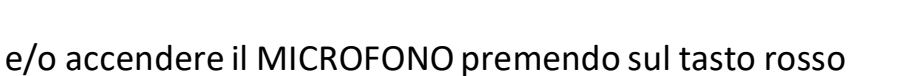

• Per chiudere il collegamento premi sul tasto "Abbandona la chiamata" in basso al centro oppure chiudi l'applicazione

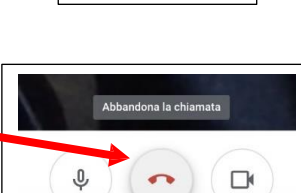

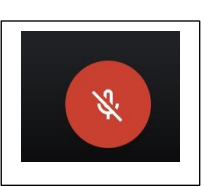

Partecipa

El